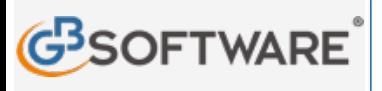

**www.gbsoftware.it** 

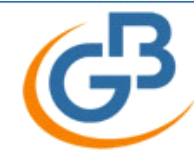

## Scopri il software per commercialisti INTEGRATO GB

Contabilità, Fatturazione Elettronica, Bilancio, Fiscale e Paghe. Da 96 €/mese.

**SCARICA SUBITO** 

**N° doc. 33.141 GBsoftware S.p.A.**

**51 - Versamento Torna indietro**

Clicca qui per visualizzare le proprietà dei campi

## **51 – Versamento**

Questa causale viene utilizzata per registrare nella contabilità dei professionisti le operazioni di versamento che devono essere riportate nel registro delle movimentazioni finanziarie.

\*\*\*

NB. Il funzionamento della causale 51, con tutti i raccordi e collegamenti alle varie applicazioni e ge "**Proprietà**".

Info: 06 97626328

Ogni causale è abbinata ad uno specifico regime contabile. La causale contabile, come tutte quelle proposte dalla applicazione GB, non è modificabile.